## **Der Sample-Player für Ableton Live**

Das PlugIn "Sample-Payer.amxd" ist ein PlugIn für Ableton Live. Er erlaubt es, auf einem virtuellen Keyboard oder einem Midifile auf 12 Samples, die auf den Tasten c, cis, d, dis etc. liegen und sich oktavweise wiederholen, zu spielen. Dazu müssen bis zu 12 Samples vorhanden und mit den Namen s1, s1#, s2, s2# etc. bezeichnet sein:

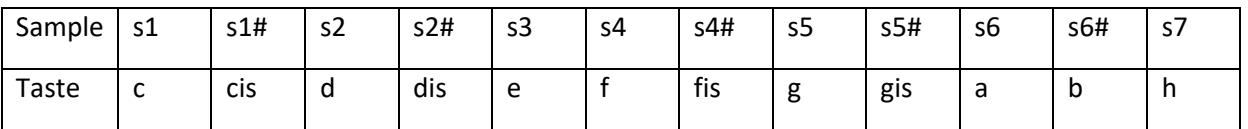

Das PlugIn und die Samples (im Format wav oder aif) müssen im selben Ordner liegen.

In "Live" muss es eine Midispur geben, auf die die Samples als "Instrument" gelegt werden sollen. Man zieht nun das PlugIn mit der Maus aus dem Explorer über die Midispur. Die Bedienoberfläche des PlugIns wird sichtbar. Einstellungen: der Lautstärkeregler - man kann auch auf der virtuellen Tastatur spielen. Die jeweils gespielten Noten werden angezeigt. (Der Ausgang der MIDI-Spur muss auf "Master" stehen, da es sich ja nun um einen Audioausgang handelt. In der Live-Terminologie ist der Sample-Player ein "Instrument".)

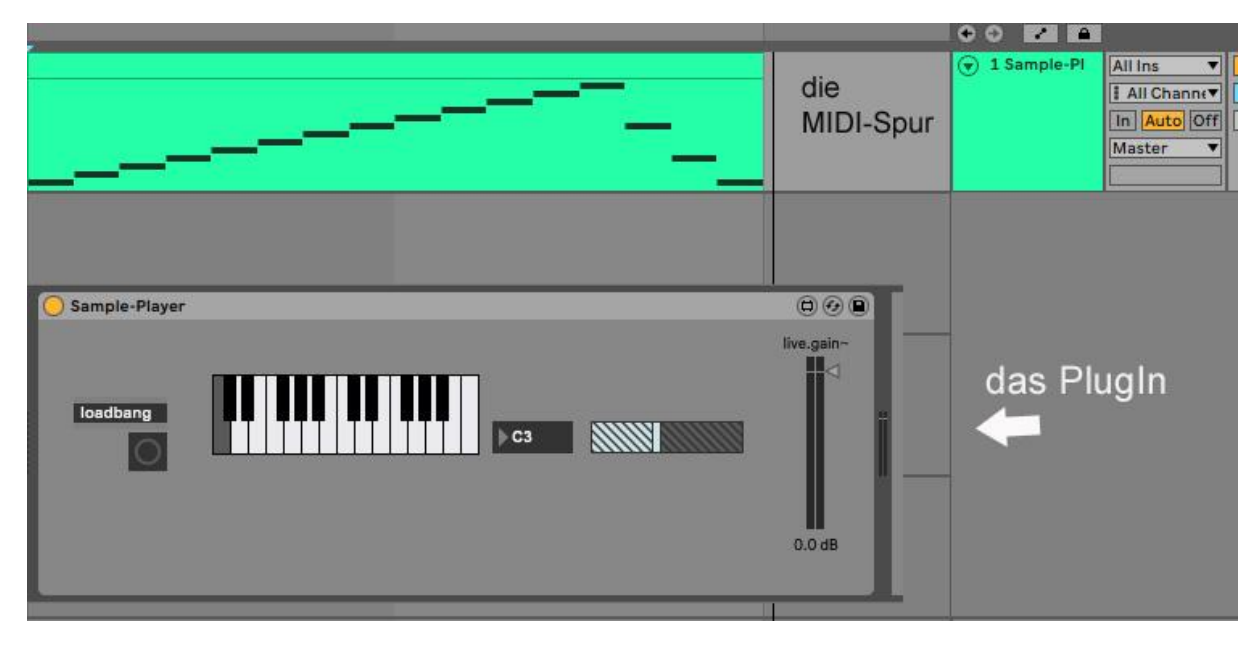

Falls man die Midispur auf Record stellt, kann ein externes Midi-Keyboard eingeschleift werden und auf den Samples spielen.